## **MultiCon**

## **CARTES ENTRÉES IMPULSION DE DEBIT.**

**• FT2 : 2 impulsions + 2 entrées courant.**

**• FT4 : 4 impulsions + 4 entrées courant.**

Les modules FI2 & FI4 sont spécialement dédiés aux applications de mesure de débit. Elles permettent la lecture, l'acquisition et l'enregistrement de chaque débit instantanné ainsi que de la totalisation.

Chaque entrée impulsions est équipée de deux entrées comptage Inp[n]11 & Inp[n]21 ainsi qu'une masse COM[n]

Chaque carte propose des entrées courant standards supplémentaires  $(2 \times 4)$ .

Les entrées impulsions sont isolées entre elles, de l'alimentation et des autres cartes. Les entrées courants partegent un commun électrique, mais sont isolées de l'alimentation et des autres cartes. Les modules FT2 et FT4 peuvent être utilisés comme compteurs

quadratiques à grande vitesse

FI<sub>2</sub>

 $n02$ 

 $n<sub>03</sub>$ 

 $|n04|$ 

n05<sup>GND</sup>

2 Entrées débit

 $n01$  +  $\bigcirc$   $n1$ 

+ 2 entrées courant

EMIND→

(TO IN3

E de la Raina

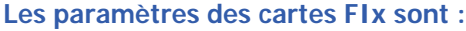

Nom : Valeur disponible en lecture seule, c'est le CMC qui identifie la carte. Unité : Valeur disponible en lecture seule. Il affiche la base de temps de la mesure. Unité de base : Défini la valeur de l'unité du totalisateur (par exemple, quand l'unité de mesure de débit est m<sup>3</sup>/s, l'unité de base est "m<sup>3</sup>")

**Mode :** Temps de base utilisé pour la mesure (impulsions par minutes, par heures, ..) Limite basse : Défini le nombre d'impulsions en entrée en dessous de laquelle le CMC affichera l'état "Lo".

Limite haute : Défini le nombre d'impulsions en entrée au dessus de laquelle le CMC affichera l'état "Hi".

Mode de comptage : Défini comment le CMC interprète la valeur lue en entrée. Les différentes options sont : La direction de l'netrée, Quad 1 et Quad 4.

**Filter :** Détermine la fréquence maxi que le CMC (Avec un rapport cyclique de 50%).

Options : inibé, 10Hz, 25Hz, 50Hz, 100Hz, 1kHz, 5kHz, 10kHz et 50kHz.

**Temps zéro :** Ctemps miximal avant la prochaine implusion. Si ce temps est dépassé le CMC compte "0". Les réglages possibles sont : 0,1s, 1 sec, 10sec.

**Balance :** Sous menu permettant de régler les paramètres du totalisateur, Raz immédiat, Mode de Raz, source du Raz, mode d'échantillonnage; direction de comptage, direction de la source.

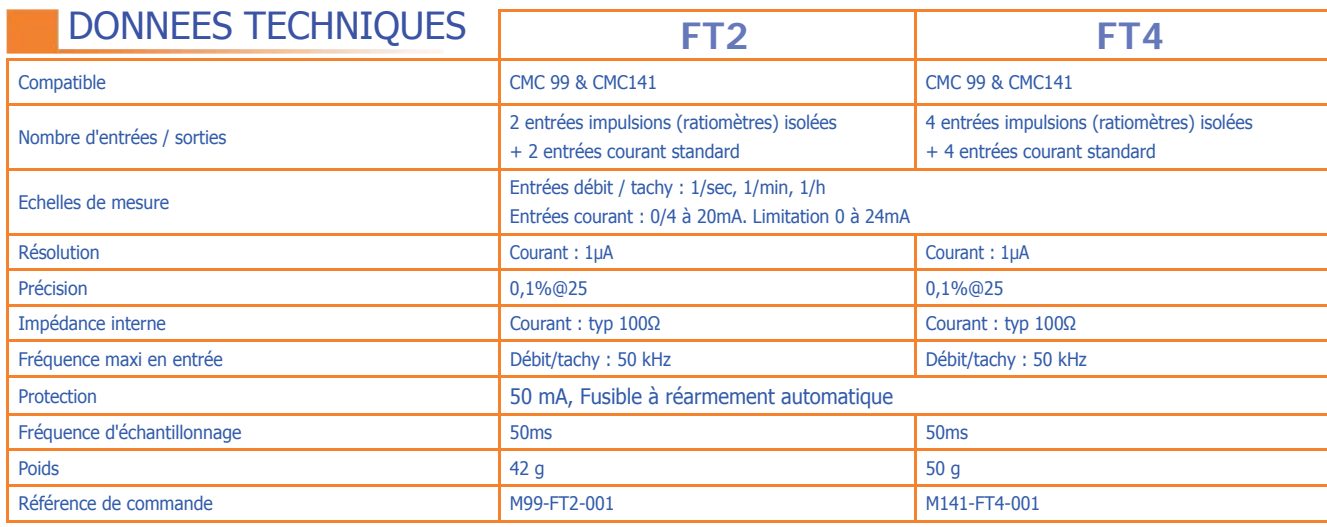

MC01CMC\_L18-V1.00

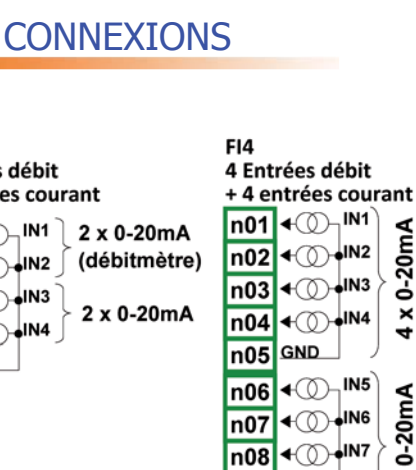

 $n09$  $\triangleleft$   $\circlearrowright$ **LIN8** 

 $n10$  GND

débitmètre

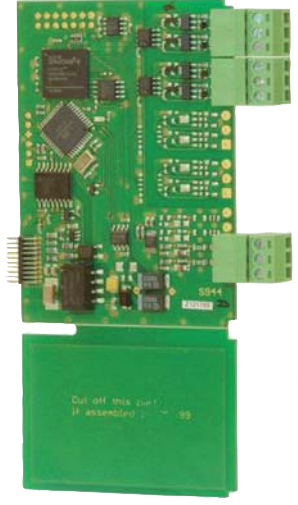

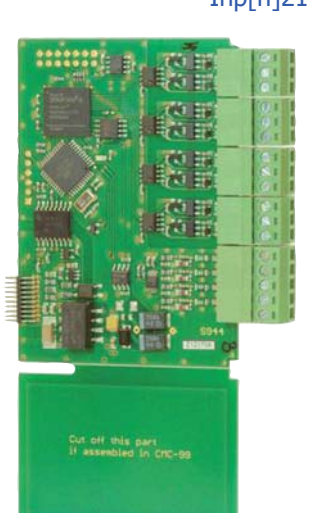